# **Pokyny pro úpravu rukopisů pro časopis** *Orbis scholae*

(verze listopad 2021)

Skupina českých pedagogických časopisů uplatňuje na zaslané rukopisy formální požadavky podle 7. vydání citační normy APA.<sup>1</sup> Zde uvádíme vybrané pokyny k častěji se vyskytujícím jevům, zejména odkazování použitých zdrojů, úpravě obrázků a tabulek, použití kurzívního písma, zápisu matematických a statistických výrazů, které jsme v některých případech upravili tak, aby pokud možno byly v souladu s pravopisným a typografickým územ v češtině. Doporučujeme autorům seznámit se s plným zněním manuálu (American Psychological Association, 2020) a využívat také specializovanou webovou stránku https://apastyle.apa.org/blog.

### **Obsah**

- 1 [Uspořádání textu](#page-11-0)
- 2 Odkazy v textu a citace
- 3 [Seznam literatury](#page-4-0)
- 4 [Obrázky](#page-8-0) a tabulky
- 5 [Kurzíva, tučné písmo, statistické a algebraické výrazy](#page-9-0) a další typografická pravidla

## **Zdroj**

American Psychological Association. (2020). *Publication manual of the American Psychological Association* (7th ed.). https://doi.org/10.1037/0000165-000

# **1 Uspořádání textu**

Ve struktuře článku v maximální míře respektujte pokyny *APA Style Journal Article Reporting*  Standards (viz [https://apastyle.apa.org/jars/\)](https://apastyle.apa.org/jars/), zejména při popisu metodologie empirických textů. Následující řešení některých konkrétních textových se prvků však může odchylovat od normy APA.

### **1.1 Nadpis, abstrakt a klíčová slova**

- V článku psaném česky nebo slovensky uveďte kromě českého nadpisu jeho anglický překlad, který je kapitalizovaný (pravidla kapitalizace viz oddíl 3 níže).
- Abstrakt (v rozsahu 800–1500 znaků včetně mezer) je stručným a jasným shrnutím obsahu studie. Seznamuje s pojednávaným problémem, strukturou studie a hlavními závěry. V případě empirických studií abstrakt obsahuje také popis zkoumaného souboru, použité metodologie/metodiky a hlavní výzkumné nálezy.

<sup>1</sup> Na přípravě pokynů se podíleli redaktoři časopisů *Orbis scholae*, *Pedagogická orientace*, *Pedagogika* a *Studia paedagogica* – Tereza Češková, Dominik Dvořák, Eva Minaříková, Roman Švaříček a Klára Uličná.

• Klíčová slova jsou řazena dle důležitosti ve vztahu k tematice studie. Anglická verze je uvedena jako "Keywords" (bez mezery) a koresponduje s pořadím klíčových slov v češtině.

### **1.2 Autoři, korespondenční autoři a afiliace**

- Ve finální verzi článku po recenzním řízení uveďte pod českým (slovenským nadpisem) jména všech autorek (autorů) s jejich afiliacemi. Preferovaná podoba afiliace obsahuje pouze univerzitu a fakultu (nebo odpovídající označení pracoviště). Pokud jsou autoři z více pracovišť, označte afiliaci horními indexy.
- Na konci článku, po seznamu literatury a před přílohami, uveďte úplnou adresu všech autorek/autorů včetně e-mailu a s označením korespondenčního autora.

### **1.3 Dedikace**

Dedikace článku na projekt / poděkování uvádějte jako poslední oddíl článku před seznamem literatury (s nadpisem Poděkování). Zde uveďte také případný konflikt zájmů nebo prohlášení o jeho neexistenci. Poznámka: Norma APA uvádí tyto informace jako součást "author note" v poznámce u titulu článku, my to upravujeme odlišně s ohledem na výslednou podobu článku (export metadat s poznámkou pod čarou v některých databázích vyvolával problémy).

V případě konfliktu zájmů jej uveďte v samostatném oddílu na konci článku.

### **1.4 Nadpisy**

Norma APA přesně stanoví řez a velikost fontu pro jednotlivé úrovně nadpisů. Nám se v redakční praxi osvědčuje, když autoři označí úrovně nadpisů desetinným členěním, aniž bychom stanovili font.

Nadpis Úvod/Úvodem se nepoužívá, neboť se implicitně předpokládá, že počáteční odstavce rukopisu orientují čtenáře v problematice. Text začíná bez nadpisu po metadatech (konkrétně po Keywords).

### **1.5 Přílohy**

Přílohy umístěte vždy až za adresy autorek či autorů, očíslujte je a odkazujte na ně v textu. Rozsáhlejší přílohy po dohodě s časopisem budou zařazeny pouze do webové verze.

### **1.6 Formát souboru a aktivní pole**

Příspěvek je zaslán ve formátu RTF, DOC, DOCX (MS WORD). Nevyžaduje se současné zaslání tištěné verze příspěvku. K zaslání využijte systém OJS [\(https://ojs.cuni.cz/orbisscholae/](https://ojs.cuni.cz/orbisscholae/) viz web časopisu).

Aktivní pole (například odkazy na literaturu vkládané pomocí aplikace) nejpozději před zasláním finální verze rukopisu (tj. po ukončení recenzního řízení) převeďte na statický text.

### **1.7 Deklarace o původnosti rukopisu**

Rukopis je zakončen následujícím prohlášením: "Příspěvek ani jeho souvislejší pasáže nebyly publikovány a nebyly odevzdány k publikování v jiném časopisu, sborníku nebo monografii."

## **2 Odkazy v textu a citace**

Pokud se jméno autora objevuje přirozeně v textu (tzv. narativní odkaz), je doplněno pouze rokem v kulatých závorkách: Pol (2012), v případě přímého citátu i s lokací: Pol (2012, s. 120). Jinak je jméno autora uvedeno v závorce a je následováno rokem vydání odděleným čárkou. V případě, že více zdrojů má stejného autora i rok vydání, využívá se k jejich rozlišení malé písmeno abecedy přiřazené k roku vydání: (Valentová, 2004a, s. 56). Písmena se potom uvádějí rovněž v závěrečném seznamu použitých zdrojů za rokem vydání (viz oddíl 3 níže).

- Zdroj se dvěma autory: Barrow a Keeney (2001) nebo (Barrow & Keeney, 2001)
- Zdroj se třemi a více autory: Penninckx et al. (2015) nebo (Penninckx et al., 2015). Zde je tedy úprava v nové verzi APA odchylná od dosavadního postupu – ani při prvním výskytu v textu se neuvádějí spoluautoři.
- Odkazy na více zdrojů jsou odděleny v závorce středníkem a řadíme je abecedně: (Horák, 2003; Kolář 1997, 1998, 1999; Novák, 2007) Od tohoto pravidla se lze odchýlit, je-li z věcných důvodů lepší řadit zdroje chronologicky; pak je nutno tak postupovat v celém článku nebo na to výslovně upozornit.
- U klasických děl vydávaných v reedicích nebo překladech se uvádí rok původního vydání a za lomítkem rok použitého vydání (překladu): Piaget (1961/1999) nebo (Piaget, 1961/1999).
- Norma nepřipouští nahrazení opakujícího se odkazu v textu zkratkami "ibid." nebo "tamtéž".

Pokud časopis užívá přechylování ženských jmen, pak jména autorek jsou přechylována výhradně v textu (tedy u narativního odkazu), ale zůstávají v původní podobě v odkazech v závorce i v seznamu literatury. Pokud přechylujete, buďte důslední u všech jmen v textu.

Různé varianty odkazování shrnuje tabulka 1.

#### **Tabulka 1**

*Různé formy odkazů (citací v textu)*

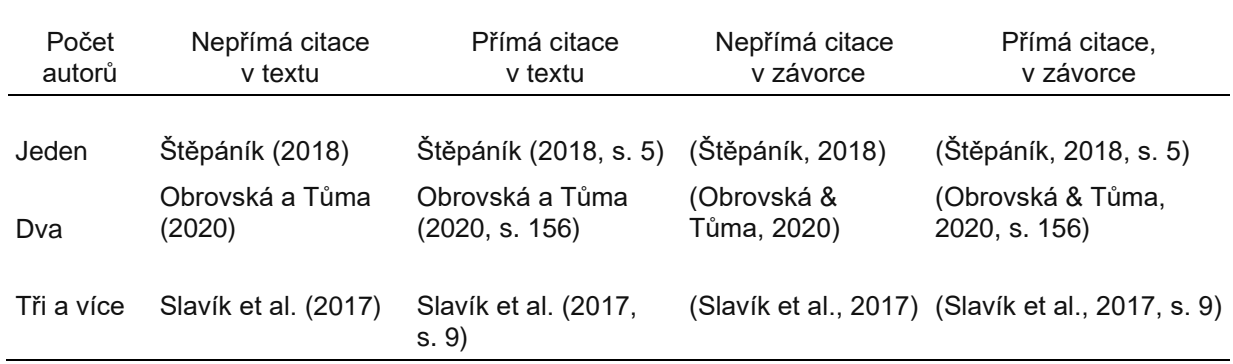

### **2.1 Přímé (doslovná) citace**

V případě přímé citace z jiného textu *do tří řádků* je citovaný text uveden v uvozovkách (citovaný text už není dále odlišen kurzívou) a je uvedena strana (resp. rozsah stran, mezi kterými je dlouhá pomlčka: "-"), kde se citovaný text v původním zdroji nachází. (Pokud citovaný zdroj nemá stránkování, pak se tento údaj nahradí jinou identifikací původní lokace nebo se vynechá.) Jako přímé citáty se označují označeny i ty partie, které autoři doslova přebírají z vlastních již publikovaných předchozích textů (autocitace).

Forma odkazu v textu:

- Lokace strany nebo stran, z nichž bylo citováno, se uvádí oddělena čárkou do kulatých závorek přímo za rok. Pokud citovaný zdroj má stránkování:
	- o Jak uvádí Hlaďo (2019, s. 25) nebo (Hlaďo, 2019, s. 25)
	- o **Zdroj se dvěma autory:** Barrow a Keeney (2001, s. 152–154) nebo (Barrow & Keeney, 2001, s. 152–154)
	- o **Zdroj se třemi a více autory:** Penninckx et al. (2015, s. 22) nebo (Penninckx et al., 2015, s. 22)
- Pokud citovaný zdroj nemá stránkování, použijte jiný způsob, jak čtenáři usnadnit vyhledání ve zdrojovém dokumentu, např.: Jak uvádí Meyer et al. (2021, oddíl Výsledky) nebo (Meyer et al., 2021, oddíl Výsledky). Stejně lze odkazovat na celou kapitolu knihy nebo jinou část i u stránkovaného zdroje. Povšimněte si, že článek má obvykle *oddíly*, nikoli *kapitoly*.

Poznámka: Zde i všude jinde (např. v seznamu literatury) se dlouhá pomlčka uvádí bez mezer, pokud je ve významu rozsahu od–do, nebo ve významu opozitních pólů (např. interakce učitelka–žák).

#### **Příklady:**

Jedinci ve svých kariérových drahách usilují o uspokojení ze svých rozhodnutí tím, že zlepšují "shodu mezi svými měnícími se kariérovými cíli a realitou světa práce" (Ginzberg, 1984, s. 180–181).

Jak uvádí Ginzberg (1984, s. 180–181), jedinci v kariérových drahách usilují o uspokojení ze svých rozhodnutí tím, že zlepšují "shodu mezi svými měnícími se kariérovými cíli a realitou světa práce".

Jak uvádí Ginzberg (1984), jedinci v kariérových drahách usilují o uspokojení ze svých rozhodnutí tím, že zlepšují "shodu mezi svými měnícími se kariérovými cíli a realitou světa práce" (s. 180–181).

Pokud je citace *delší než 3 řádky, resp. 40 slov*, je psána v samostatném bloku písmem o velikosti 10 bodů a je oddělena od ostatního textu jedním vloženým řádkem před a za textem vlastní citace. Citovaný text není ohraničen uvozovkami ani není psaný kurzívou. Strana, kde se citace nachází v původním prameni, je uvedena až za citovaným textem. Celý blok je zleva odsazen tabulátorem.

#### **Příklad:**

Šimáně (2019) uvádí:

Makrohistorická perspektiva ovšem nemusí být jenom jedním možným přístupem ke zkoumání tohoto tématu. Při pohledu na problematiku českých obecných menšinových škol například pohledem dějin každodennosti se otevírají i zcela nová, dosud neprobádaná a pro některé čtenáře snad i "živější" a tím pádem i zajímavější témata. Příkladem může být studie o českých obecných menšinových učitelích (Šimáně, 2014), která se zaměřuje na otázky související s příchodem učitelů do jazykově smíšené oblasti severních Čech, otázky týkající se jejich vzdělání a profesní kariéry, jejich pracovního času s důrazem na vybrané výzvy, kterým museli čelit v rámci vyučování. (s. 50)

### **2.2 Citace (kvalitativních) dat**

Pro přímé citace z vlastních dat autora (např. výroky účastníků kvalitativního výzkumu) platí stejná pravidla jako pro přímé citace z literatury (viz 2.1), to znamená, že se pro jejich vyznačení nepoužije např. kurzíva. Neuvádí se bibliografický odkaz a zdroj dat není uveden v seznamu literatury. Obvykle se uvede do závorky, že jde o výrok účastnice nebo účastníka. Pokud se pro rozlišení různých osob využívají pseudonymy, pak je pseudonym při prvním užití uveden v uvozovkách, při dalších užitích téhož pseudonymu již bez uvozovek.

#### **Příklad:**

Žákyně "Adéla" k tomu říká: "Bylo to takové divné." Dále se však Adéla k tématu nevrací.

### **2.3 Nepřímé citace (parafráze)**

Nepřímé citace (shrnující text či parafrázování) nejsou uváděny v uvozovkách ani nejsou zvýrazněny kurzívou. Většinou se zde neuvádějí strany, na nichž je parafrázovaný text v původním zdroji uveden, ale norma připouští uvedení lokace u rozsáhlých nebo složitých textů, typicky knih.

#### **Příklady:**

Barrow a Keeney (2001) upozorňují, že o proměnách životních drah existuje množství dokladů: lidé častěji mění zaměstnání a jejich osobní, ekonomické a sociální podmínky více variují.

Před deseti lety výzkum o vzdělávání dospělých v České republice (Rabušicová & Rabušic, 2008) na reprezentativním vzorku zjistil, že 9 % dospělé populace vstupuje s určitou časovou prodlevou znovu do formálního vzdělávacího systému. Podobná čísla potvrzují i pozdější výzkumy (Simonová & Hamplová, 2016).

# <span id="page-4-0"></span>**3 Seznam literatury**

Všechny zdroje citované v textu musí být uvedeny v seznamu literatury. V seznamu literatury se uvádějí pouze zdroje, na které se v příspěvku odkazuje ve formě parafrází nebo přímých citací.

- Všechny odkazované zdroje je třeba uvést v závěrečném seznamu literatury seřazené abecedně podle příjmení autora (články v češtině respektují českou abecedu, tj. "ch" je považováno i v cizích jménech za jedno písmeno). Díla pocházející od stejného autora jsou seřazena chronologicky. Díla stejného autora publikovaná v témže roce jsou seřazena abecedně podle názvu a jsou jim přiřazena písmena (za rokem vydání).
- U názvů publikací v angličtině a dalších cizích jazycích respektujte pravidla *kapitalizace*, tedy jak a kdy se kapitalizuje.
- Pokud má být název publikace kapitalizován, píše se počáteční velké písmeno u každého významového slova a také u každého slova majícího čtyři znaky a více (v následujícím příkladu je kapitalizována i předložka "across", protože má více než tři znaky, ačkoli jinak předložky kapitalizovány nejsou): *Bilingualism Across the Lifespan: Factors Moderating Language Proficiency*
- V seznamu literatury se kapitalizují *pouze názvy periodik* (časopisů). To znamená, že i anglické názvy článků, kapitol v knihách a knih jsou v seznamu literatury uváděny bez kapitalizace (malými písmeny), ovšem v souladu s gramatickými pravidly (pozor na vlastní jména apod.). Pokud se uvádí anglický název jakékoli publikace *přímo v textu článku*, pak se kapitalizuje (tj. v textu kapitalizujeme i názvy článků a knih).
- Seznam literatury není číslován.
- Není-li v citovaném díle uveden autor nebo organizace vlastnící autorská práva, stojí jako první údaj název díla. Pokud je autorem a vydavatelem stejná organizace, údaj o vydavateli se vypouští.
- V seznamu literatury se vypisují všichni autoři (do počtu 20 autorů), neplatí zde pravidlo první autor + et al.
- Dle nejnovější verze APA není třeba u monografií uvádět místo publikace.
- Pokud je možné dohledat DOI, uvádíme ho ve tvaru: https://doi.org/

### **3.1 Studie v časopise**

Autor/autoři. (Rok). Název: podnázev. *Název časopisu*, *ročník*(číslo), #–#. DOI

V angličtině začíná podnázev po dvojtečce velkým písmenem, v češtině by měl být respektován skutečný pravopis názvu. Číslo v rámci svazku je nepovinný údaj.

#### **Příklady:**

#### **Jeden autor:**

Janík, T. (2013). Od reformy kurikula k produktivní kultuře vyučování a učení. *Pedagogická orientace*, *23*(5), 634–663. [http//dx.doi.org/10.5817/PedOr2013-5-634](http://dx.doi.org/10.5817/PedOr2013-5-634)

#### **Dva autoři**:

Tůma, F., & Knecht, P. (2019). Akademický inbreeding jako rakovina vysokého školství, nebo nezbytnost? Přehled zahraničních výzkumů a implikace pro českou vysokoškolskou politiku. *Studia paedagogica, 24*(1), 9–31. https://doi.org/10.5817/SP2019-1-1

#### **Tři až 20 autorů:**

Cai, Z., Guan, Y., Li, H., Shi, W., Guo, K., Liu, Y., Li, Q., Han, X., Jiang, P., Fang, Z., & Hua, H. (2015). Self-esteem and proactive personality as predictors of future work self and career adaptability: An examination of mediating and moderating processes. *Journal of Vocational Behavior*, *86*, 86–94. https://doi.org/10.1016/j.jvb.2014.10.004

### **3.2 Monografické publikace (vč. sborníku):**

Autor/autoři. (Rok). *Název: podnázev* (vydání). Nakladatel. DOI/URL (pokud je přiděleno, např. u online monografií).

#### **Příklady:**

Bauman, Z. (2020). *Tekutá modernita*. Portál.

Zounek, J., & Šeďová, K. (2009). *Učitelé a technologie: mezi tradičním a moderním pojetím.* Paido.

Pražská skupina školní etnografie. (2005). *Psychický vývoj dítěte od 1. do 5. třídy.* Karolinum.

Bem, S. L. (1993). *The lenses of gender: Transforming the debate on sexual inequality.* Yale University Press.

Nathan, R., & Hill, L. (2006). *Career counselling* (2nd ed.). SAGE Publications. http://dx.doi.org/10.4135/9781446212301

Brown, S. D., & Lent, R. W. (Eds.). (2013). *Career development and counseling: Putting theory and research to work* (2nd ed.). Wiley.

### **3.3 Kapitoly v monografii a příspěvky ve sborníku**

Autor/autoři kapitoly. (Rok). Název: podnázev kapitoly. In Jména editorů (Ed./Eds.), *Název monografie/sborníku* (s. #–#). Nakladatel. DOI/URL (pokud je přiděleno)

Poznámka: Jména editorů publikace se uvádějí (na rozdíl od jména autorů) bez inverze.

- **Jeden editor:** A. Přímení (Ed.),
- **Dva editoři:** A. Příjmení & B. Příjmení (Eds.),
- **Tři a více editorů:** A. Příjmení, B. Příjmení, C. Příjmení, & D. Příjmení (Eds.)

#### **Příklady:**

Bartoňová, M., & Pipeková, J. (2006). Pedagogicko-psychologické poradenské služby. In J. Pipeková (Ed.), *Kapitoly ze speciální pedagogiky* (s. 47–56). Paido.

Savickas, M. L. (2005). The theory and practice of career construction. In S. D. Brown & R. W. Lent (Eds.), *Career development and counseling: Putting theory and research to work* (s. 42–70). Wiley.

Najvar, P., Slavík, J., Vlčková, K., Kubiatko, M., Pavlas, T., & Janko, T. (2011). Kurikulární reforma na gymnáziích: dotazníkové šetření. In T. Janík, P. Knecht, & S. Šebestová (Eds.), *Smíšený design v pedagogickém výzkumu: Sborník příspěvků z 19. výroční konference České asociace pedagogického výzkumu* (s. 17–23). Masarykova univerzita. https://doi.org/10.5817/PdF210-CAPV-2012-0

### **3.4 Diplomové a disertační práce**

#### **Online verze:**

Autor/ka. (Rok). *Název závěrečné práce: podnázev* [Typ závěrečné práce, VŠ škola]. Název úložiště. URL

#### **Tištěná verze:**

Autor/ka. (Rok.) *Název závěrečné práce: podnázev* [Typ závěrečné práce]. Vysoká škola.

#### **Příklady:**

Procházková, I. (2019). *Hlas žáků: příběh sexty* A [Disertační práce, Masarykova univerzita]. Archiv závěrečných prací MUNI. https://is.muni.cz/th/t7rij

Záleská, K. (2019). *Podpora školní adaptace dětí-cizinců v českém a norském prostředí* [Disertační práce]. Masarykova univerzita.

### **3.5 Příspěvky prezentované na konferenci**

Autor. (Rok, den. měsíc). *Název příspěvku* [typ příspěvku]. Název konference, Místo konání konference.

Poznámka: V případě vícedenní konference se uvádí den jejího zahájení

#### **Příklad:**

Zounek, J. Záleská, K., & Juhaňák, L. (2019, 11. září). *Otázky ambivalence učení mládeže v oblasti ICT.* 27. ročník konference České asociace pedagogického výzkumu: Pedagogický výzkum, školní praxe a výzvy demokracie, Liberec, Česká republika.

### **3.6 Zákony, vyhlášky a usnesení**

*Plný název zákona* (rok). URL (nejlépe na danou *Sbírku zákonů*)

#### **Příklady:**

*Vyhláška 103/2014 Sb., kterou se mění vyhláška č. 72/2005 Sb., o poskytování poradenských služeb ve školách a školských poradenských zařízeních, ve znění vyhlášky č. 116/2011 Sb., a vyhláška č. 73/2005 Sb., o vzdělávání dětí, žáků a studentů se speciálními vzdělávacími potřebami a dětí, žáků a studentů mimořádně nadaných, ve znění vyhlášky č. 147/2011 Sb. (2014).* http://aplikace.mvcr.cz/sbirkazakonu/ViewFile.aspx?type=z&id=27139

*Zákon č. 563/2004 Sb., zákon o pedagogických pracovnících a o změně některých zákonů (2014).*  https://aplikace.mvcr.cz/sbirkazakonu/SearchResult.aspx?q=563/2004%20&typeLaw=zakon&what=Cislo\_zakona\_smlouvy

#### **Autora nelze identifikovat, nebo je autorem instituce, organizace, skupina apod.**

#### **Příklady:**

Ministerstvo školství, mládeže a tělovýchovy. (2005). *Rámcový vzdělávací program pro základní vzdělávání – Příloha upravující vzdělávání žáků s lehkým mentálním postižením.* http://www.msmt.cz/vzdelavani/skolstvi-v-cr/skolskareforma/ramcove-vzdelavaciprogramy

OECD. (2009). *Creating effective teaching and learning environments: First results from TALIS.* http://www.oecd.org/education/school/43023606.pdf

### **3.7 Elektronické zdroje**

Autor/autoři stránky. (Rok, den. měsíc). *Název stránky*. Oficiální vydavatel stránky. URL adresa

• V případě, že stránka nemá konkrétního autora, pak se na prvním místě uvádí oficiální vydavatel stránky – v tomto případě jej není třeba opakovat za názvem stránky.

Oficiální vydavatel stránky. (Rok, den. měsíc). *Název stránky*. URL adresa

• Pokud nejsou na internetové stránce dohledatelné informace o roku publikování, pak se uvádí (n.d.). Pokud nejsou dohledatelné informace o měsíci či dni publikování, pak se tyto informace vynechávají.

#### **Příklady:**

Dohnal, R. (2017, 4. listopadu). *Cesta k neprůstřelnému zdraví: Jak začít s otužováním*. 100+1 zahraniční zajímavost. https://www.stoplusjednicka.cz/cesta-k-neprustrelnemu-zdravi-jak-zacit-sotuzovanim

Masarykova univerzita. (2020, 5. března). *Tři univerzity se společně zaměří na umělou inteligenci*. https://www.em.muni.cz/udalosti/12576-tri-univerzity-se-zameri-na-umelou-inteligenci

Minnesota Department of Health. (n.d.). *Workplace wellness: Making good health a priority at work*. https://www.health.state.mn.us/communities/workwellness/index.html

Poznámka: Před znakem & se nepíše čárka pouze ve dvou případech:

1) když je přímo v textu odkazováno v závorce na text, který má dva autory (např. Hejný & Kuřina, 2001);

2) v seznamu literatury v případě, kdy má zdrojová publikace citovaného textu dva editory: např. Pupala B., Kaščák, O., & Humajová, Z. (2007). Rub a líce kurikulárnej transformácie. In O. Kaščák & K. Žoldošová (Eds.), *Námety na reformu počiatočného vzdelávania* (s. 17–72). Renesans.

## <span id="page-8-0"></span>**4 Obrázky a tabulky**

Základní pravidla jak pro obrázky, tak pro tabulky jsou stejná:

- Tabulka nebo obrázek se zařadí, pokud jsou nezbytné, tj. neopisují pouze text studie, ale rozšiřují poskytované informace. Zároveň ale tabulka nebo obrázek poskytují informace co nejstručněji a tak, aby jim bylo možné porozumět i bez zbylého textu.
- Popis je nad tabulkou/obrázkem.
- Tabulky/obrázky jsou očíslovány, označení je tučně (každý z obou typů tvoří samostatnou číselnou řadu).
- Tabulka/obrázek má výstižný a stručný název, ten je uveden kurzívou.
- Na tabulku/obrázek je odkazováno v textu.

### **4.1 Obrázky**

Grafy, schémata, náčrty, mapy a fotografie označujeme jednotně jako *obrázky* (tj. nepoužije se např. samostatné označení nebo číslování pro grafy). Pro zařazení jednotlivých obrázků platí kromě výše uvedených společných pravidel také:

- Obrázky rovnocenného významu mají srovnatelnou podobu (typ škály, velikost aj.).
- Obrázek je dostatečně kontrastní a neobsahuje příliš drobné detaily, které by ve vytištěné podobě nebyly čitelné.
- Jde-li o graf, je vložen bez rámečku, neobsahuje nadpis (ten je v popisce), všechny osy jsou popsané (popisky začínají velkým písmenem), všechny prvky na grafu jsou řádně vysvětleny v legendě. Legenda je součástí grafu, ideálně tak, aby nezabírala další místo, případně je uvedena v poznámkách pod obrázkem.
- V poznámkách pod obrázkem je uveden případný vysvětlující komentář a také zdroj (pokud není obrázek autorský – tedy převzato/adaptováno/upraveno z…) včetně copyrightu či poznámky o souhlasu autora s publikováním, pakliže je obrázek převzat. Poznámky jsou uvedeny zkratkou *Pozn.* (v kurzívě) a zakončeny tečkou.
- Pokud je časopis tištěn jednobarevně a autor se nedohodne s redakcí jinak, dodává se grafický materiál v černobílé verzi a s odpovídajícími popisky. U grafů doporučujeme zaslat s finální verzí textu také elektronickou verzi dat (např. soubor excel).

### **4.2 Tabulky**

Kromě výše uvedených kritérií tabulky vložené do textu musí splňovat tato pravidla:

- Všechny sloupce, příp. řádky jsou výstižně a stručně pojmenovány, společné prvky jsou sloučeny. Tabulka včetně názvů sloupců i řádků je základním řezem písma (významné hodnoty jsou vyznačeny tučně).
- Názvy sloupců jsou zarovnány na střed, názvy řádků doleva. Obsah tabulky je zarovnán na střed, jde-li o čísla, případně doleva, jde-li o delší text.
- Hodnoty jedné proměnné mají vždy stejný počet desetinných míst. Desetinná čísla menší než nula se uvádějí včetně nuly (např. 0,18; viz též poznámku v oddílu 5.3). V českých textech nepoužívejte desetinnou tečku.
- V popiscích řádků a sloupců se první slovo píše s velkým počátečním písmenem.
- Vodorovné linky se používají úsporně, jen tam, kde je to nutné pro přehlednost (např. oddělení záhlaví), svislé linky v ojedinělých případech. Stínování tabulek se nepoužívá.
- Všechny linky jsou stejně silné.
- V poznámkách pod tabulkou je uveden případný vysvětlující komentář a také zdroj (pokud není tabulka autorská; viz příklad) včetně copyrightu či poznámky o souhlasu autora s publikováním. Dále jsou v tabulce vysvětleny použité zkratky a symboly. Poznámky jsou uvedeny zkratkou *Pozn*. (v kurzívě) a zakončeny tečkou.

#### **Příklad:**

#### **Tabulka 2**

*Vzájemné porovnání tří testů porozumění*

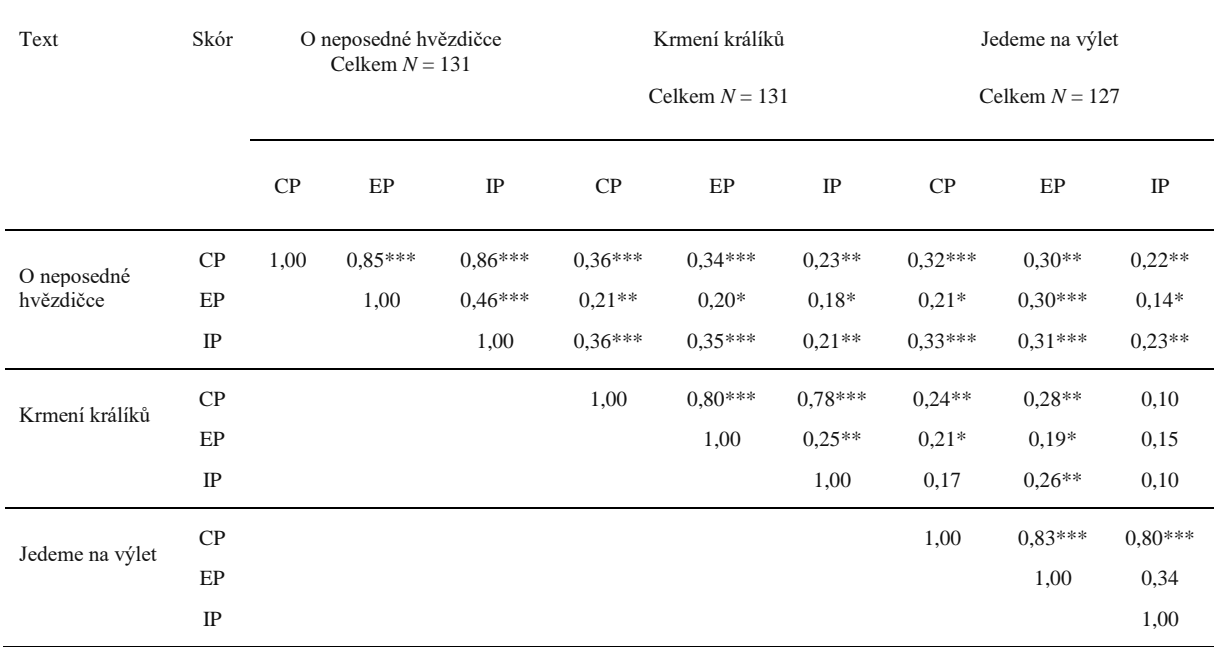

*Pozn.* CP – celkový skór porozumění; EP – skór explicitního porozumění; IP – skór implicitního porozumění. Adaptováno z "Porozumění textům žáků 4. ročníku," od A. Kucharské, 2015, *Orbis Scholae, 9*(3), s. 69 [\(https://doi.org/10.14712/23363177.2016.5\)](https://doi.org/10.14712/23363177.2016.5).

<span id="page-9-0"></span>\* *p* < 0,05; \*\* *p* < 0,01; \*\*\* *p* < 0,001.

# **5 Kurzíva, tučné písmo, statistické a algebraické výrazy**

### **5.1 Kurzíva**

Kurzívní písmo (italika) se užívá v těchto případech:

- Pro zdůraznění klíčových termínů nebo myšlenek. Daný termín zdůrazněte kurzívou pouze jednou, např. tam, kde ho definujete, při dalších výskytech ho pište základním řezem písma. Kurzívu k tomuto účelu užívejte spíše střídmě, důraz na některé slovo vyjadřujte raději stavbou věty.
- V seznamu literatury pro vyznačení prvků v souladu s oddílem 2 výše.
- Pokud uvádíte přímo v textu název knihy, časopisu, webové stránky a jiných samostatně existujících děl.
- Přírodovědná rodová a druhová jména.
- Latinková písmena použitá pro označení algebraických nebo statistických proměnných.
- Některé testové škály a skóry.
- Póly škály.
- Na rozdíl od předchozích vydání normy se kurzíva nepoužívá pro vyznačení gramatických jevů nebo citátů z (kvalitativních) dat, ty se uvádějí v uvozovkách.
- Kurzívou ani jinak se nezvýrazňují běžné zkratky (a priori, et al.), chemické značky, trigonometrické a podobné funkce (sin, log apod.) ani řecká písmena.

### **5.2 Tučné písmo**

Styl APA užívá tučné písmo méně, než jsme většinou zvyklí. Zejména se neužívá pro vyznačení důrazu v textu. Tučný font (bold) se užívá v těchto případech:

- Značky vektorových proměnných.
- Významné hodnoty v tabulce (viz příklad výše).

### **5.3 Algebraické a statistické výrazy**

Při psaní algebraických a statistických výrazů, rovnic apod. dodržujte běžná typografická pravidla.

- Značky veličin, číslovky a operátory oddělujte mezerou.
- Jak uvedeno výše, značky algebraických nebo statistických proměnných označujte kurzívou.
- Pro mínus jako operátor ve výrazu nebo v zápisu záporného čísla se použije buď vlastní znak "−" (Alt-8722), nebo pomlčka "−"; nikdy spojovník. Pokud mínus označuje operaci, pak je odděleno mezerami, u zápisu záporné hodnoty následuje číslovka nebo symbol bez mezer. Speciální znak by se měl použít i pro znaménko krát.

#### **Příklady:**

 $c^2 = a^2 + b^2$ *p* < 0,001  $Z = X - 1$  $d = -0.5$ 

• Nestatistické indexy jsou obvykle v základním řezu. Řecká písmena jsou v základním řezu.

#### **Příklady:**

*t-*test a χ<sup>2</sup>-test (*t* je kurzívou, ale řecké písmeno χ a horní index <sup>2</sup> jsou základním řezem) *X*chlapci

• Značky jednotek měření oddělujeme od číselné hodnoty mezerou, pokud nezapisujeme přídavné jméno. Výjimku představuje značka pro úhlové stupně a jejich zlomky (minuty, vteřiny) a pro imperiální míry inch/palec apod.

#### **Příklady:**

Délka intervalu byla 3 s.

12V baterie (jde o přídavné jméno, dvanáctivoltová), ale použité napětí bylo 1,5 V.

Přímky svíraly úhel 90°.

Teplota v místnosti byla 22 °C, v průběhu experimentu se neměnila o více než 1°. (V prvním případě značka oddělena mezerou, ve druhém nikoli.)

• Analogicky předchozímu případu značku procent oddělujeme od číslovky mezerou (pozor, to je odlišné od úpravy v anglických textech), výjimku tvoří opět zápis přídavného jména.

#### **Příklady:**

27 % účastníků

5% hladina významnosti (jde o přídavné jméno zapsané číslicí, tedy pětiprocentní)

- Uvádějte přesné hodnoty *p* spíše než jen statistické hladiny významnosti, výjimku představuje označení statistické významnosti výsledků v rozsáhlých tabulkách*.*
- Zápis nerovností se doporučuje pouze pro *p* < 0,001

#### **Příklady:**

Zjištěnému rozdílu odpovídá *p* = 0,03. (Preferovaný zápis) Zjištěný rozdíl je významný na hladině 5 %. (Méně vhodný zápis)  $p < 0,001$  (Správný zápis)  $p = 0,000$  (Nesprávný zápis)

<span id="page-11-0"></span>**Poznámka**: U textů v angličtině se čísla (v absolutní hodnotě) menší než jedna zapisují s nulou před desetinnou tečkou, pokud příslušná veličina může nabývat hodnot větších než jedna. Statistiky vždy menší nebo rovné jedné (např. korelace) se zapisují bez nuly před desetinnou tečkou. Naše úprava pro texty v češtině je tedy odlišná, nulu před desetinnou čárkou uvádíme vždy.

### **5.4 Výčty (seznamy)**

Obecně se ve výzkumné studii (na rozdíl například od učebního textu) nedoporučuje často využívat členěné výčty. Přesto se v textu se mohou vyskytnout výčty několika typů:

- Číslovaný seznam je-li důležité pořadí uvedených položek (chronologie, priority, důležitost), užívají se arabské číslice se závorkou – 1), 2), 3)...
- Nečíslovaný seznam členěný používá se ve všech ostatních případech. Jako "odrážka" se používá jednoduchý "bullet", jiné typy odrážkování se nepoužívají (nepatří do tiskoviny našeho typu). V těchto seznamech mohou nastat dva případy: o Seznam je tvořen ucelenými větami, které začínají velkým písmenem a končí tečkou. o Seznam je tvořen částmi vět, které začínají malým písmenem a končí středníkem, poslední položka tečkou.
- Nečíslovaný seznam v textu pro výčet se používají písmena v závorce. Mohou nastat dvě varianty: (a) texty výčtu jsou odděleny čárkami, (b) texty výčtu jsou odděleny středníkem, a to v případě, kdy je text delší a vyskytuje se v něm čárka.

### **5.5 Další typografická pravidla**

#### **Spojovník a pomlčka**

Při používání spojovníku (kratší vodorovná čárka) se dodržují tato pravidla:

- Spojovníkem se vyjadřuje těsné spojení slov.
- Spojovník není od spojovaných slov oddělen, píše se bez mezer: česko-anglický, chcete-li apod.

Při používání pomlčky (delší vodorovná čárka) se dodržují tato pravidla:

- Pomlčkou se většinou od sebe oddělují části vět: Následuje poslední krok nastavení prostředí.
- Pomlčka je zpravidla z obou stran oddělena pevnou mezerou (klávesová zkratka CTRL a mínus na numerické klávesnici).
- Pokud pomlčkou nahrazujeme výrazy a, až, proti, neodděluje se mezerami (9–13 let, 2009– 2010, s. 83–87).

#### **Hranaté závorky**

Hranaté závorky se užívají, když do citovaného textu vkládáme vlastní poznámku nebo když do bibliografického záznamu v seznamu literatury vkládáme doplňující informaci, která není součástí názvu pramene.